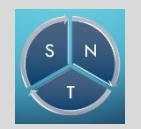

## **RÉSEAUX SOCIAUX TAILLE DES GROUPES SOCIAUX**

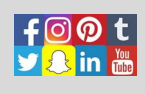

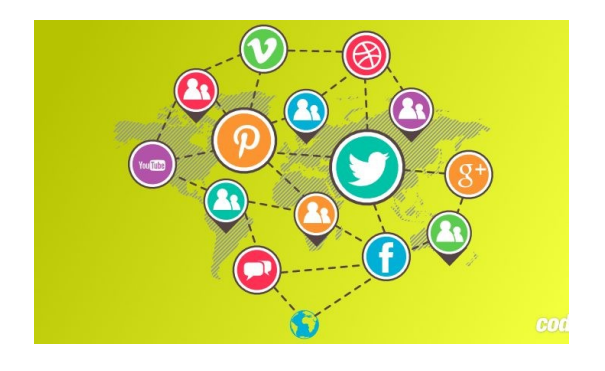

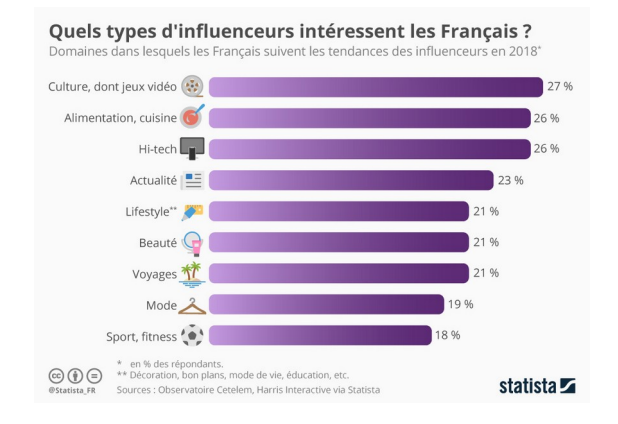

*Y a-t-il des leaders sur les réseaux sociaux ?*

Dans un réseau social il y a toujours certaines personnes *au centre*, et d'autres *en périphérie*. Les propriétaires des réseaux sociaux ont besoin de connaître ces personnes, afin de connaître les influenceurs de demain.

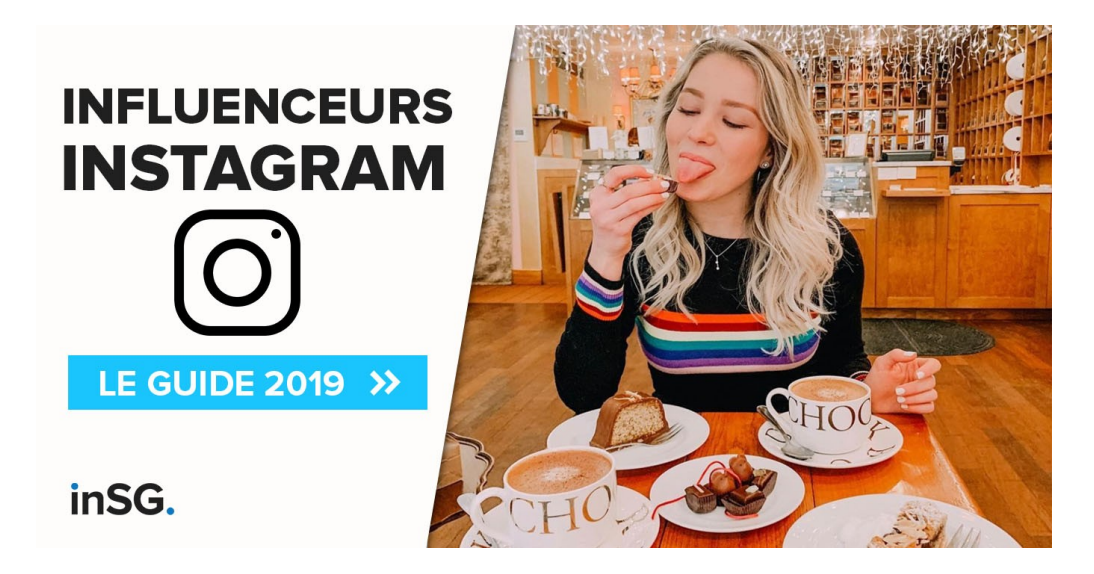

Dans cette activité vous allez apprendre à repérer qui se trouve au centre d'un réseau social, qui se trouve en périphérie, et à quelle *distance*.

## **1 VISUALISATION DES RELATIONS DANS UN RÉSEAU EXISTANT**

Le langage python nous permet de construire des graphiques représentant des réseaux sociaux. C'est ce que nous allons faire ici.

Ouvrez Edupython depuis menu démarrer/programmes/informatique/Edupython

Ouvrez le fichier Reseau\_Social.py . Un programme Python s'affiche. Lancez son exécution avec la touche F5. Un graphe s'affiche :

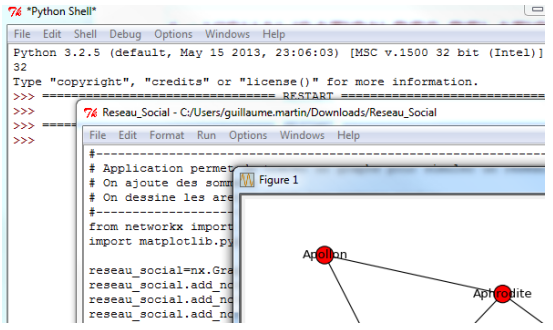

Ce réseau social pourrait s'apparenter au *Réseau social des Dieux de l'Olympe*.

Répondez aux questions suivantes :

- $\vee$  Qui a le plus d'amis ? Le moins ?
- $\vee$  Tous les participants ont-ils un ami en commun?
- $\triangleright$  Tous les participants sont ils en relation par une chaîne d'amis ?

## Qui semble être au centre des relations ? Pourquoi ? Qui semble être le plus à l'extérieur des relations ? Pourquoi ?

La **distance** entre deux sommets est le nombre minimum d'arêtes qu'il faut parcourir pour aller d'un sommet à un autre. Complétez le tableau ci-dessous avec la distance entre chacun des sommets du graphe (colonne de droite).

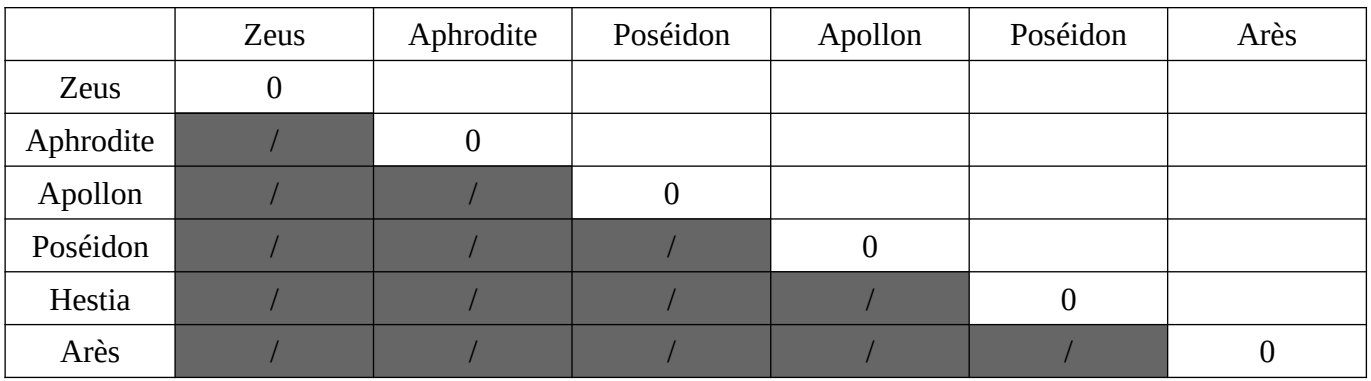

L'**écartement** d'un sommet est la distance maximum entre ce sommet et les autres sommets. Compléter ce tableau dans votre diaporama :

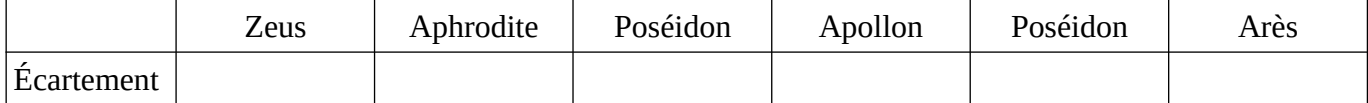

Le **diamètre** d'un graphe est la distance max entre 2 sommets de ce graphe.

Le **centre** d'un graphe est l'ensemble des sommets d'écartement minimal.

Le **rayon** d'un graphe est l'écartement d'un des sommets du centre du graphe.

Quel sont le diamètre, le centre et le rayon de ce graphe ?

## **2 CRÉATION D'UN RÉSEAU SOCIAL DE CLASSE.**

Placez vous par ensemble de 5 à 6 élèves en fonction du nombre d'élèves dans la classe.

Vous allez créer un petit réseau social

1) Chaque élève indique son nom, prénom dans le tableau ci-dessous ; il/elle coche **trois** ouvre d'art qu'il/elle préfère.

2) Les élèves préférant les mêmes œuvres d'art seront déclarés amis sur ce réseau social. *Merci de jouer le jeu et de ne pas cocher en fonction de vos camarades réels !*

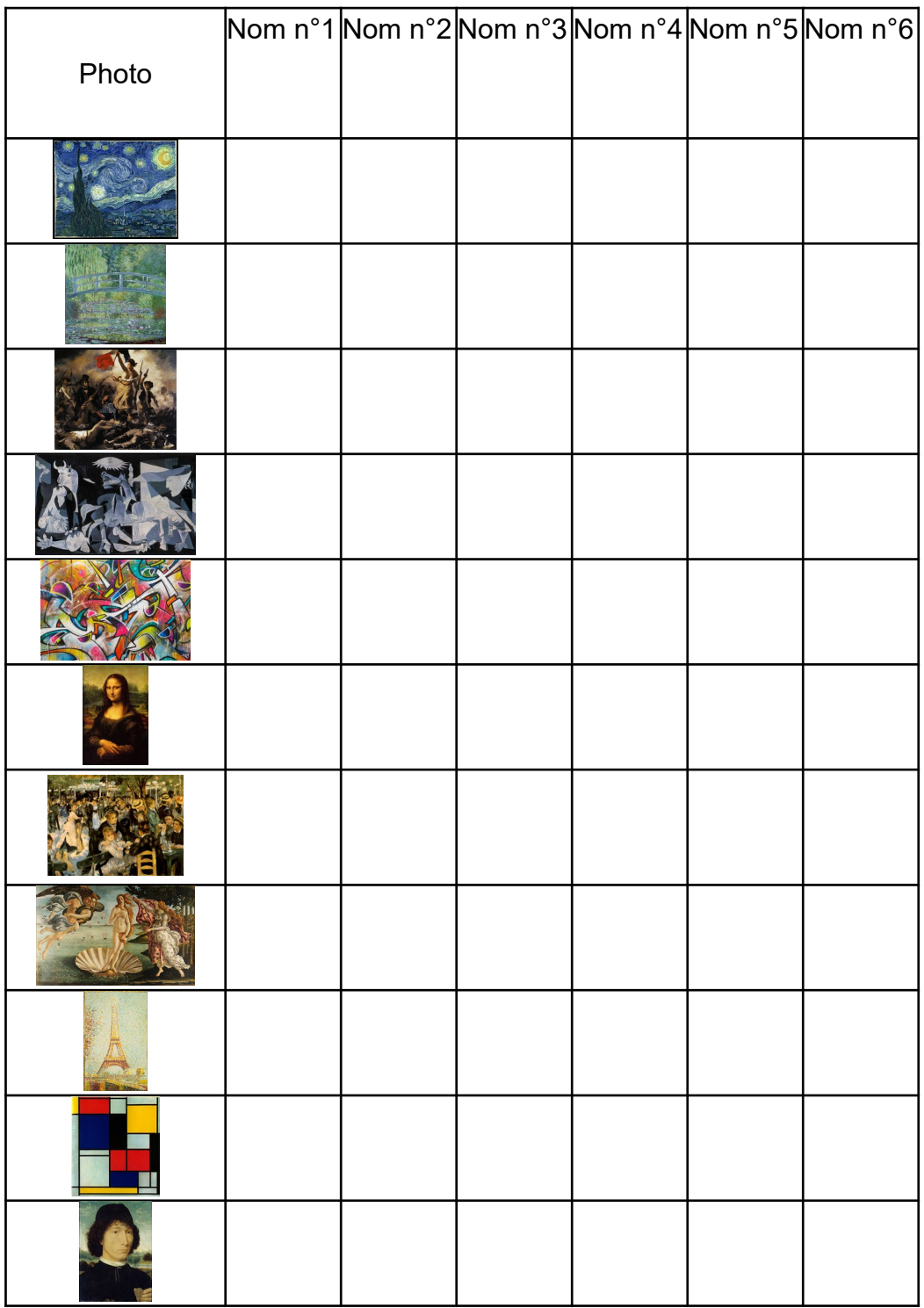

Travail à réaliser : En binôme, modifier le programme python de manière à ce qu'il soit fidèle au réseau social que vous venez de créer. Rechercher pour ce graphe :

- $\mathbf{\check{v}}$  son diamètre ;
- $\boldsymbol{\mathsf{v}}$  son rayon;
- $\mathcal V$  le centre du graphe ;
- ✔ l'écartement des membres du binôme aux autres membres du réseau.